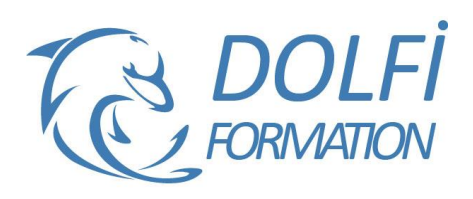

# **Formation PHOTOSHOP - Initiation**

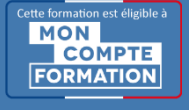

**FORMATION PAO Référence : PH001 Durée : 3 jours / 21 heures**

## **OBJECTIF DE LA FORMATION**

Maîtriser les fonctions de bases de Photoshop : modifier la colorimétrie d'une image, créer des calques, réaliser des retouches photos simples (transformations, déformations, outil tampon), créer des filtres simples.

### **PARTICIPANT**

Nouvel utilisateur de Photoshop.

### **PRÉ-REQUIS**

Avoir des connaissances de l'environnement Windows ou MacOs.

### **FORMATEURS**

Spécialiste en infographie PAO.

## **MODALITÉS ET PÉDAGOGIE**

- Questionnaire d'évaluation en début et en fin de formation
- Cas pratiques et études de cas, Quiz
- Horaires : 9h00 à 12h30 13h30 à 17h00
- Nombre maximum de stagiaires : 8
- Formation disponible à distance ou en présentiel

### **PROGRAMME**

## **ESPACE DE TRAVAIL**

Préférences Personnalisation de l'interface Affichage des fenêtres Les options des palettes formes, couleurs, calques, historiques

### **LES PIXELS ET LE VECTORIEL**

Différence entre le mode bitmap et le vectoriel Résolution d'une image Relation entre résolution du scanner, de l'écran et de l'imprimante

### **PREPARATION DE L'IMAGE**

Recadrages et découpes Redimensionner et échantillonner une image Nettoyage d'une image Elargir la zone de travail

#### **SELECTION**

Types de sélections Modifier et mémoriser une sélection Masques et détourages Améliorer le masque Détourage vectoriel

#### **LES CALQUES**

Gestion des calques Les groupes Calques de réglages Masques de fusion

- Méthode interactive et intuitive
- Support Stagiaire
- Assistance téléphonique
- Attestation de fin de stage
- Questionnaire de fin de formation

## **COLORIMETRIE**

Gestion des couleurs Réglages chromatiques Niveaux, courbes, luminosité / contraste Teinte / saturation, vibrance et balance des couleurs Travailler une image en noir et blanc Utiliser les modes de couleur RVB, CMJN et Lab

Obtention d'une image couleur pour le Web Obtention d'une image quadri pour le Print

### **LES OUTILS DE RETOUCHE**

Les outils de transformations et déformations Outil tampon de duplication Retouche et dessin sur une image

# **EFFETS**

Filtre Flou gaussien Filtre Déformation de l'objectif

#### **EXPORTATION**

Images pour l'imprimeur Images web et multimédia Enregistrement des images Formats d'impression

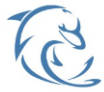

#### **DOLFI Formation**

91 rue Saint Lazare 75009 PARIS – RCS : B438093791 – Siret : 438 093 791 00046 Tel : 01 42 78 13 83 – Fax : 01 40 15 00 53 – : **[formation](mailto:formation@dolfi.fr)@dolfi.fr** Retrouver toutes les informations sur nos stages : **[https://www.dolfi.fr](https://www.dolfi.fr/)**